## Snom 360 / 370 Instructions

## 1. Making Calls

## i. Outside Calls

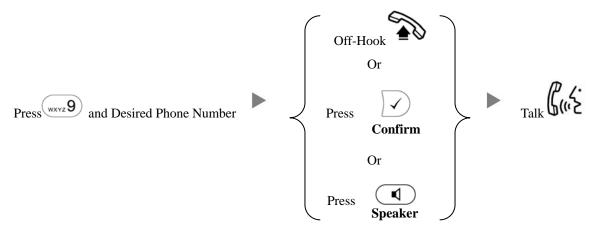

# ii. Calling Other Extension

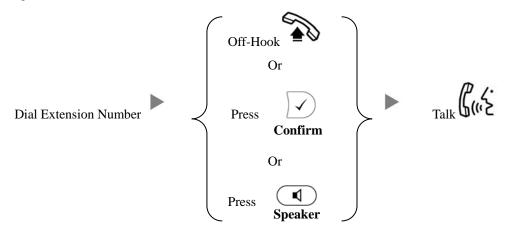

## 2. Answering Calls

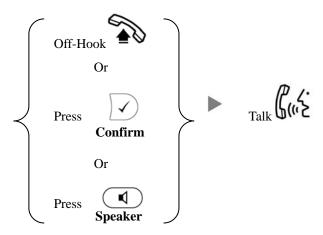

## 3. Transferring a Call / Call Transfer

# i. <u>Blind / Unattended Transfer</u>

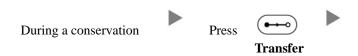

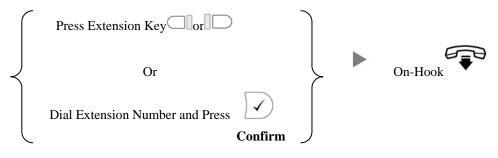

## ii. Supervised / Attended Transfer

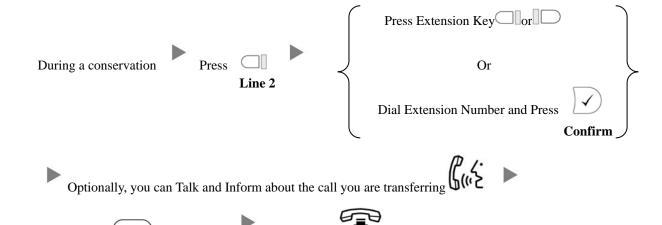

On-Hook

## 4. Holding a Call

i. <u>To Hold</u>

Press

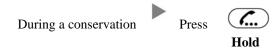

**Twice** 

ii. To Retrieve a call (Call Hold retrieve)

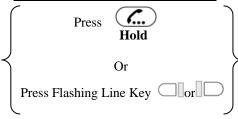

### 5. Holding in a System Parking Zone (Call Park)

i. <u>To Hold</u>

ii. To Retrieve a call (Call Park retrieve)

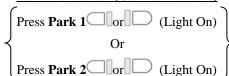

#### Making a conference (Conference Call) 6.

#### i. To Establish a Conference

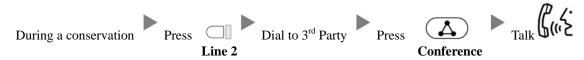

#### ii. To Leave a conference and talk to the original person

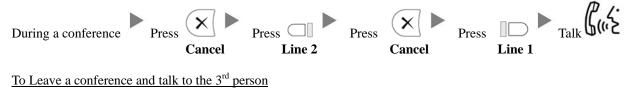

#### To Leave a conference and talk to the 3<sup>rd</sup> person iii.

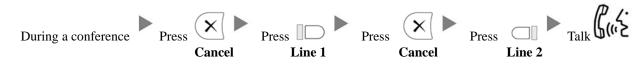

#### iv. To Leave a conference

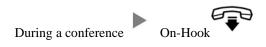

#### **Checking Voice Mail** 7.

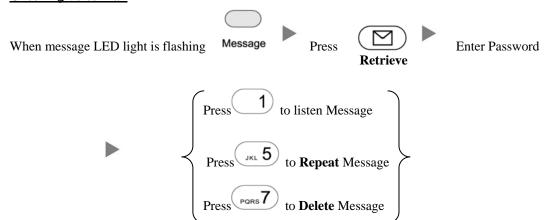

#### 8. **Checking Call History**

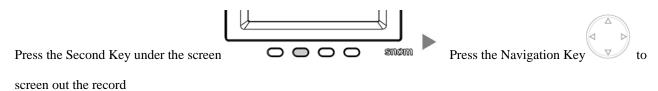

### 9. Forward Call

## i. To set up All Call Forward Mode

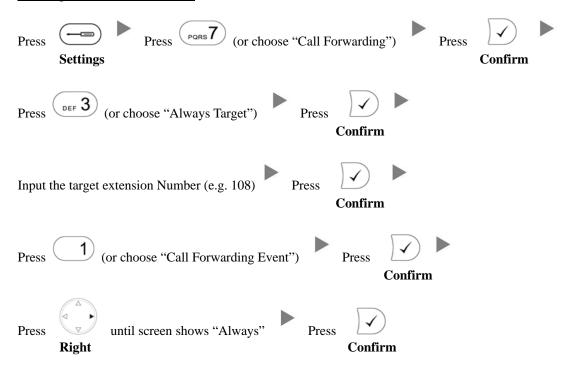

### ii. To set up Time / No Answer Call Forward Mode

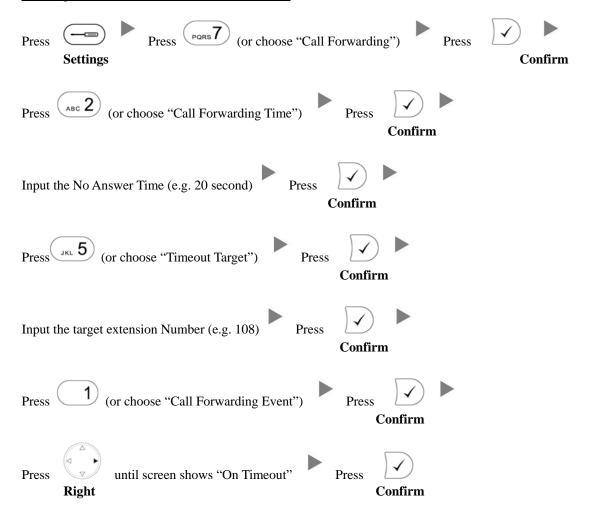

### iii. To set up Busy Call Forward Mode

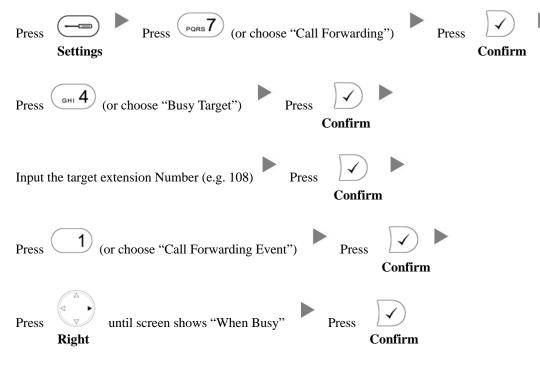

### iv. To Cancel Call Forward

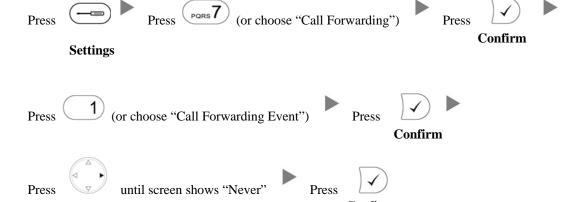

### 10. Address Book

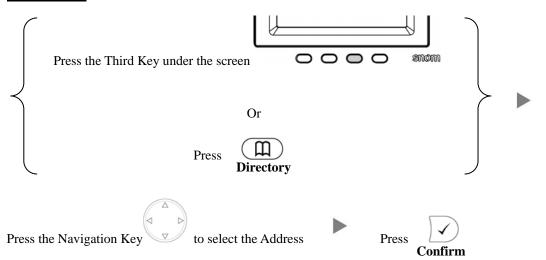